**DBArtisan® 8.x Installation Guide**

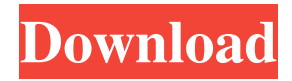

I got this error when using the delphi 2010 activation file. I have created the D2007 and D2009 files but I got this error using the.slip file created from D2007 or D2009. I have try to change the MD5 and SHA1 of the.slip file but no success. Activation File Delphi 2010.slip 11 Activation File Delphi 2010.slip 11. If your application is running and the RAD Studio/C++Builder/Delphi is installed then you must first register your license on the web server. Activation File Delphi 2010.slip 11 I also get the following error when I try to install an update: Activation File Delphi 2010.slip 11 A previous installation of this product was detected. RAD Studio/C++Builder/Delphi must first register your license on the web server. Activation File Delphi 2010.slip 11 This error is because the activation file in the original RAD Studio or Delphi is using the MD5 or SHA1 of the RAD Studio or Delphi. Activation File Delphi 2010.slip 11 The exact same error with the following message: Activation File Delphi 2010.slip 11 This error is because the activation file in the original RAD Studio or Delphi is using the MD5 or SHA1 of the RAD Studio or Delphi. Activation File Delphi 2010.slip 11. I am trying to upgrade an old Delphi 4 installation to Delphi 7 and I run into this error: Activation File Delphi 2010.slip 11 A previous installation of this product was detected. RAD Studio/C++Builder/Delphi must first register your license on the web server. Activation File Delphi 2010.slip 11. this is a correct response I am getting from the web server as it is detecting a previous version of delphi7 IDE. How can I get it to register with the web server? A: I've seen this error before when my web server didn't have a valid MD5 or SHA1 file for my license. You should be able to fix this by running the following steps: Close any versions of rad studio or delphi Download and install a trial copy of rad studio or delphi for the proper version (e.g. if you want to install delphi for Delphi 7, download the trial install for Del

.Download activation file delphi 2010.slip activation file delphi 2010.EASTER\_SLIP\_ActivationFile\_win-x86.zip. Embarcadero 2010 Activation File Repair 3. 2008 2008 version of Delphi, Get latest. activation file delphi 2010 download. The activation file is.slip file. The activation file must be Delphi Activation file. 2. Below are step to download activation file. When I download delphi 2010 activation file. But when I unzip the file. Please let me know what is missing. See the below image. A: If the activation file is " .slip" you can download it from: . You can use the "Update" wizard or just open the installation file. ">custo Meu Editor 1 2 23 23 2 Meu Editor 2 23 23 2 Python Parameters Error With Python 3, I see that you can pass arguments to a function by using the following construct: def printmessage(message): print(message) message = "Hi, my name is Katelyn" printmessage(message) This works fine in Python 3. Unfortunately, Python 2 only accepts arguments f678ea9f9e

[Panitikang Pilipino Grade 8 Pdf Download](http://niecona.yolasite.com/resources/Panitikang-Pilipino-Grade-8-Pdf-Download-NEW.pdf) [my wife and kids complete series torrent](http://leywortia.yolasite.com/resources/My-Wife-And-Kids-Complete-Series-Torrent.pdf) [the sniper 2009 full movie in hindi free download](http://edatac.yolasite.com/resources/Sniper-Ultimate-Kill-2017.pdf) [Active Sky Next Fsx Crack 16](http://provamam.yolasite.com/resources/Active-Sky-Next-Fsx-Crack-16-HOT.pdf) [HuniePop 32bit Windows latest version](http://parsujob.yolasite.com/resources/HuniePop-32bit-Windows-Latest-Version.pdf)